**UNIVERSIDAD AUTÓNOMA "JUAN MISAEL SARACHO" FACULTAD DE CIENCIAS Y TECNOLOGÍA CARRERA DE INGENIERÍA INFORMÁTICA**

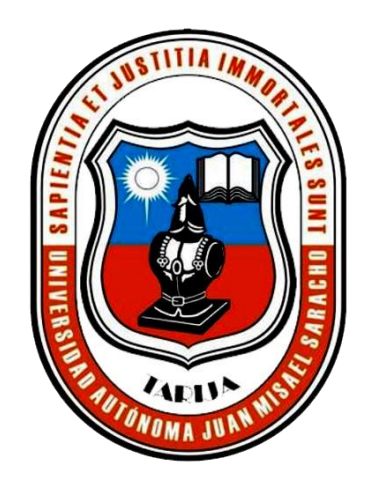

**"COMPLEMENTAR METODOS TRADICIONALES DE APRENDIZAJE CON LA INTRODUCCION DEL CONTENIDO ENRIQUECIDO REALIDAD AUMENTADA EN EL TEMA COMUNICACIÓN DEL AREA DE LENGUAJE PARA EL 3RO DE SECUNDARIA DEL COLEGIO NACIONAL EUSTAQUIO MENDEZ A TRAVEZ DE LAS TIC"**

**POR:**

MANCILLA CORTEZ, LIMBER JAVIER

Trabajo final presentado a consideración de la **UNIVERSIDAD AUTÓNOMA "JUAN MISAEL SARACHO**", como requisito para optar el grado académico de Licenciatura de Ingeniería Informática.

**TARIJA – BOLIVIA**

**Diciembre de 2020**

El tribunal calificador no se solidariza con la forma, términos, modos y expresiones vertidas en el presente trabajo, siendo únicamente responsabilidad del autor.

#### AGRADECIMIENTOS

A mi madre por ser mi pilar fundamental y haberme apoyado incondicionalmente, pese a las adversidades e inconvenientes que se presentaron.

Agradezco ami director del proyecto quien, con su experiencia, conocimiento y motivación me oriento en la investigación. y por sus consejos, enseñanzas, apoyo y sobre todo amistad brindada en los momentos más difíciles de mi vida.

Agradezco a los todos docentes que, con su sabiduría, conocimiento y apoyo, motivaron a desarrollarme como persona y profesional en la Universidad.

#### **Resumen**

Con el transcurso del tiempo podemos observar cómo el sector digital se amplía en todos los ámbitos cambiando día a día la forma en laque percibimos la vida. En la actualidad casi cualquier persona cuenta con un smartphone, desde lo más pequeños hasta los adultos, y hoy en día basta con este dispositivo para poder disfrutar de muchas experiencias satisfactorias y enriquecedoras.

Se propone el proyecto "Complementar Métodos Tradicionales de Aprendizaje con la Introducción del Contenido Enriquecido Realidad Aumentada en el Tema Comunicación del Área de Lenguaje para el 3ro de Secundaria del Colegio Nacional Eustaquio Méndez a través de las TIC" que comprende de dos componentes uno tecnológico que permite realizar una aplicación que utilice la Realidad Aumentada, de manera que podamos observar lo que captura la cámara de video con una capa virtual superpuesta, y donde el aproximarse a los marcadores creados para la aplicación, aparezca la información descriptiva de dicho objeto, la cual complemente el aprendizaje sobre el tema comunicación en el área de lenguaje.

En el presente trabajo se ha utilizado lametodología OOHDM, que ofrece un marco adaptable a las condiciones del proyecto. El desarrollo de la aplicación se ha realizado con el motor de juegos Unity 3D, Android SDK y Vuforia SDK para el manejo de realidad aumentada.

El componente capacitación que permite elaborar un programa de capacitación para la aplicación que utiliza la realidad aumentada se realizó un cronograma de capacitación y los manuales de la aplicación dada la presente crisis sanitaria nos vimos forzados a realizar la capacitación mediante la aplicación Zoom.

# Índice

# Contenido

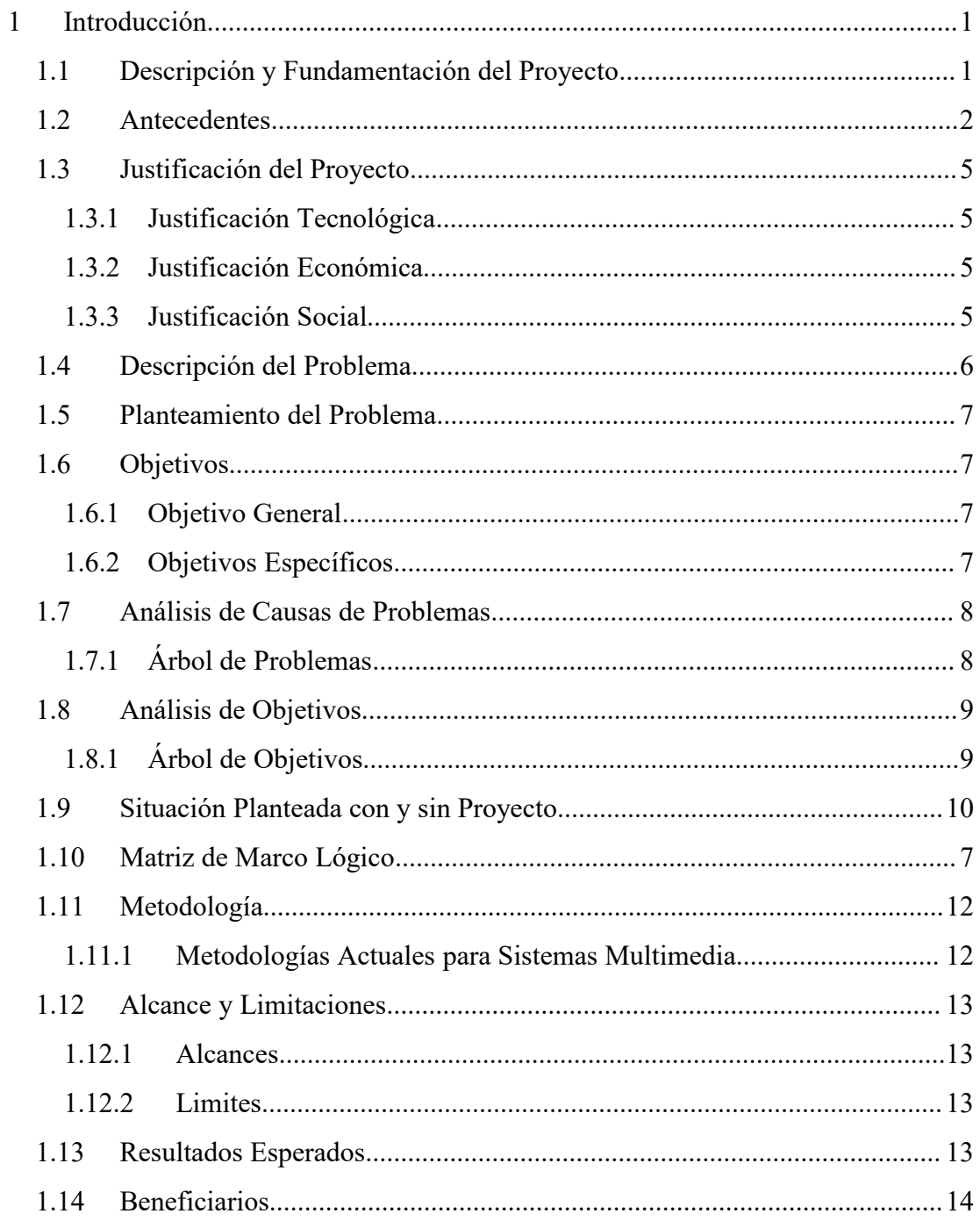

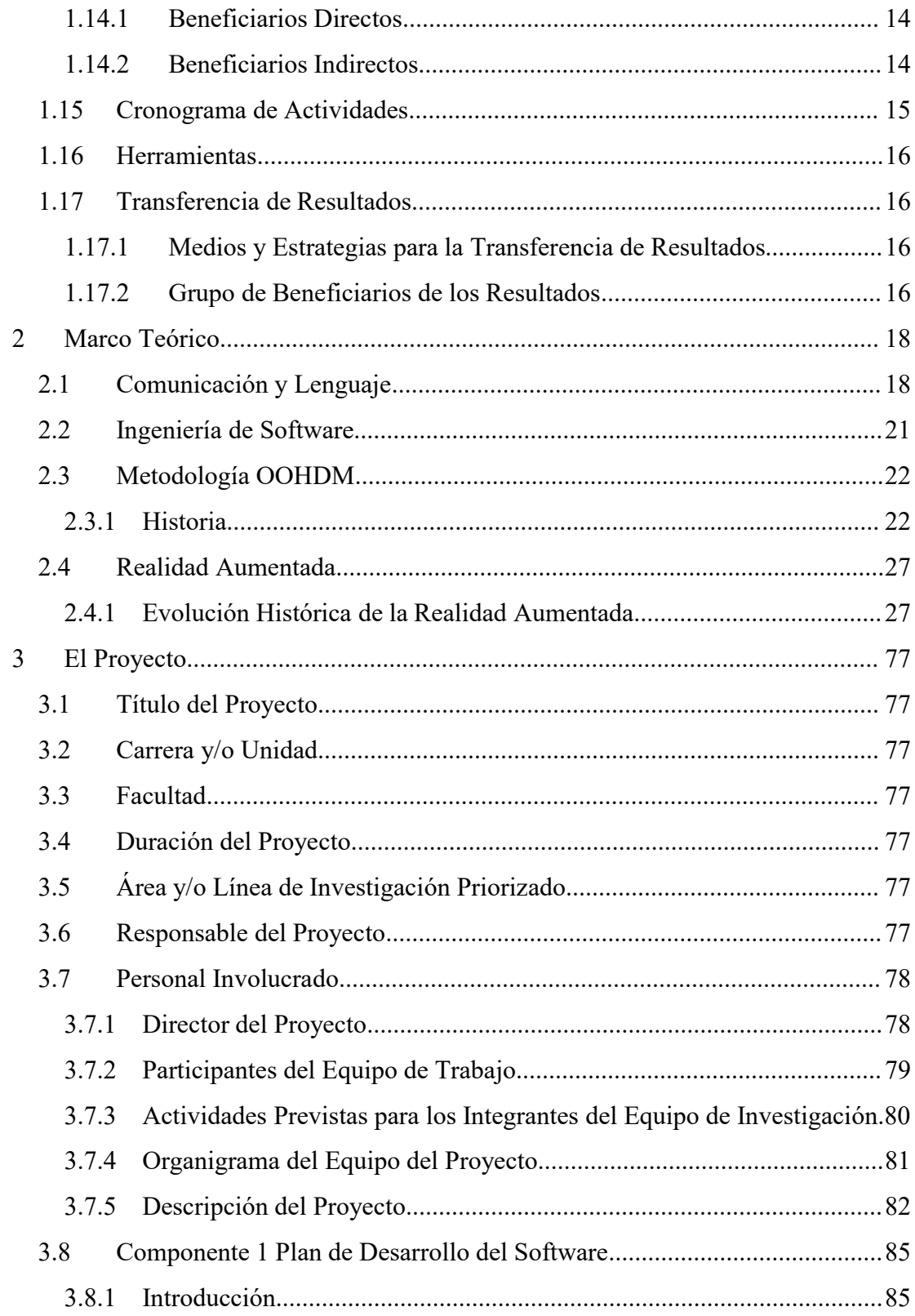

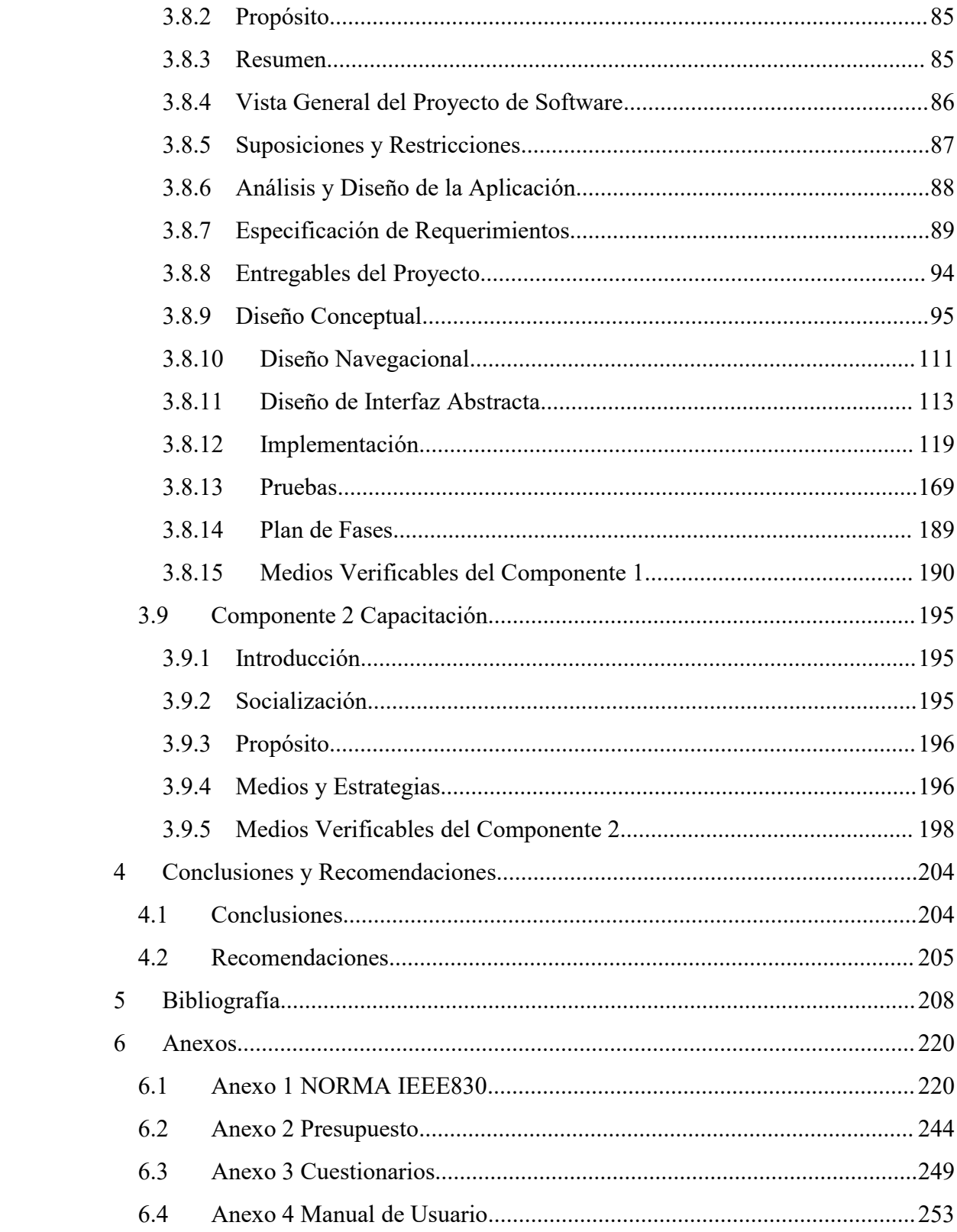

### Índice de Tablas

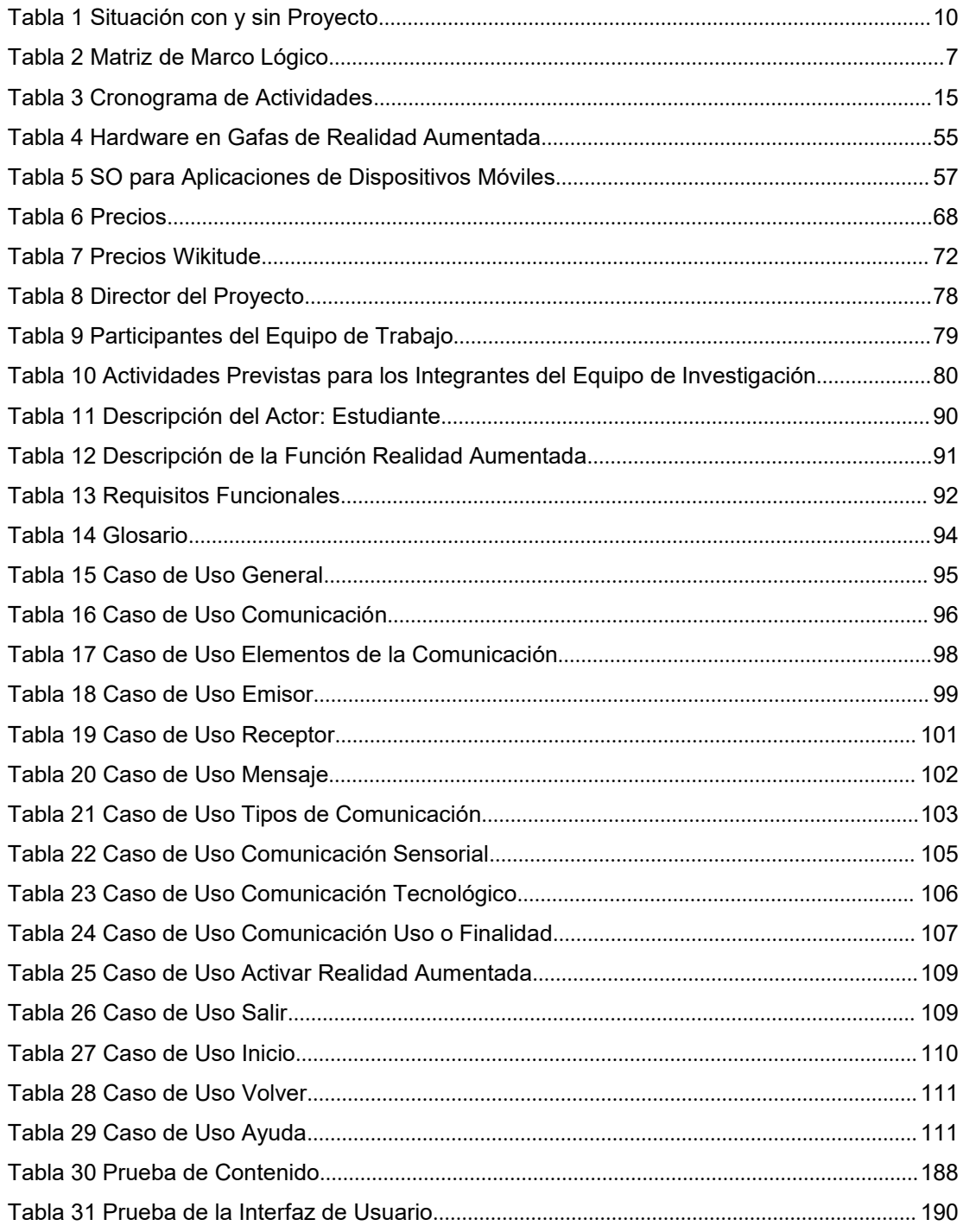

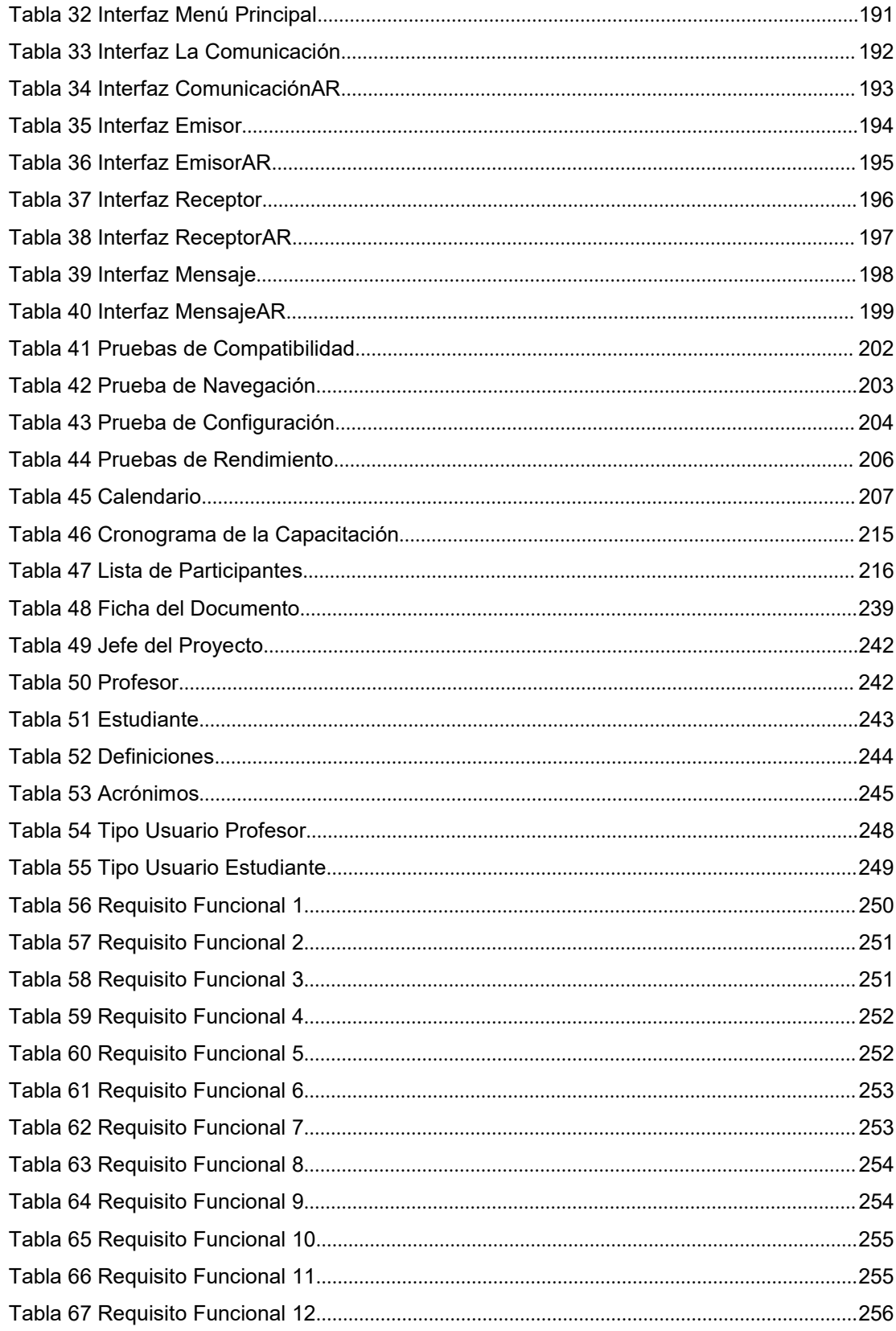

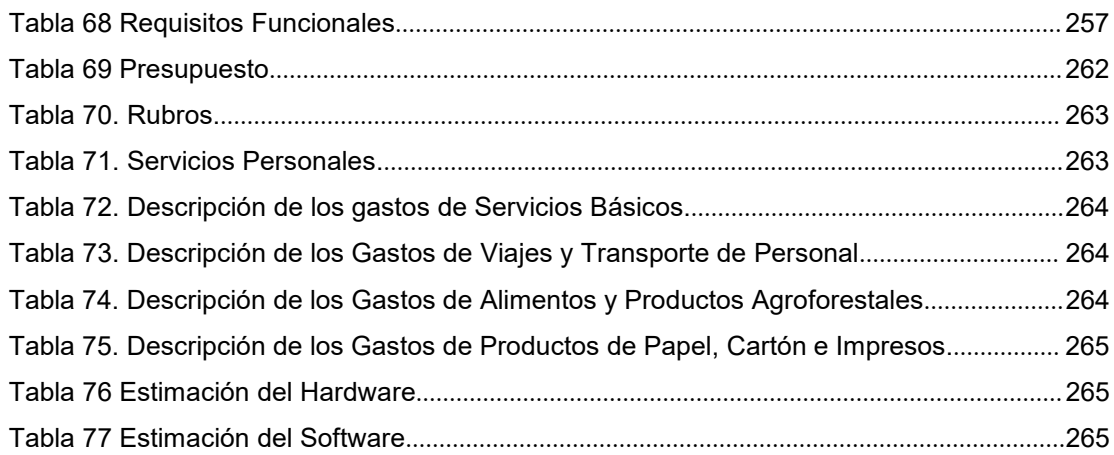

#### Índice de Figuras

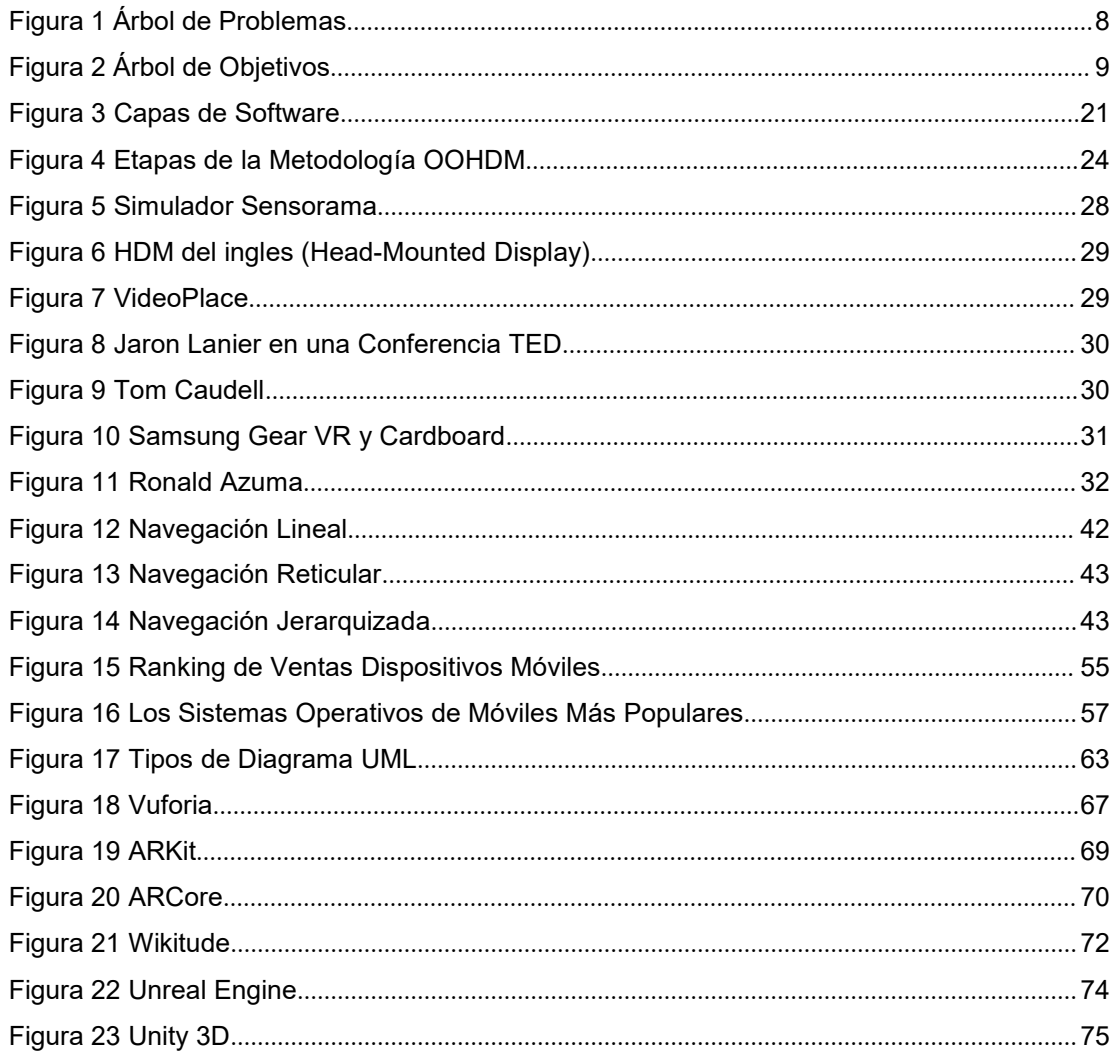

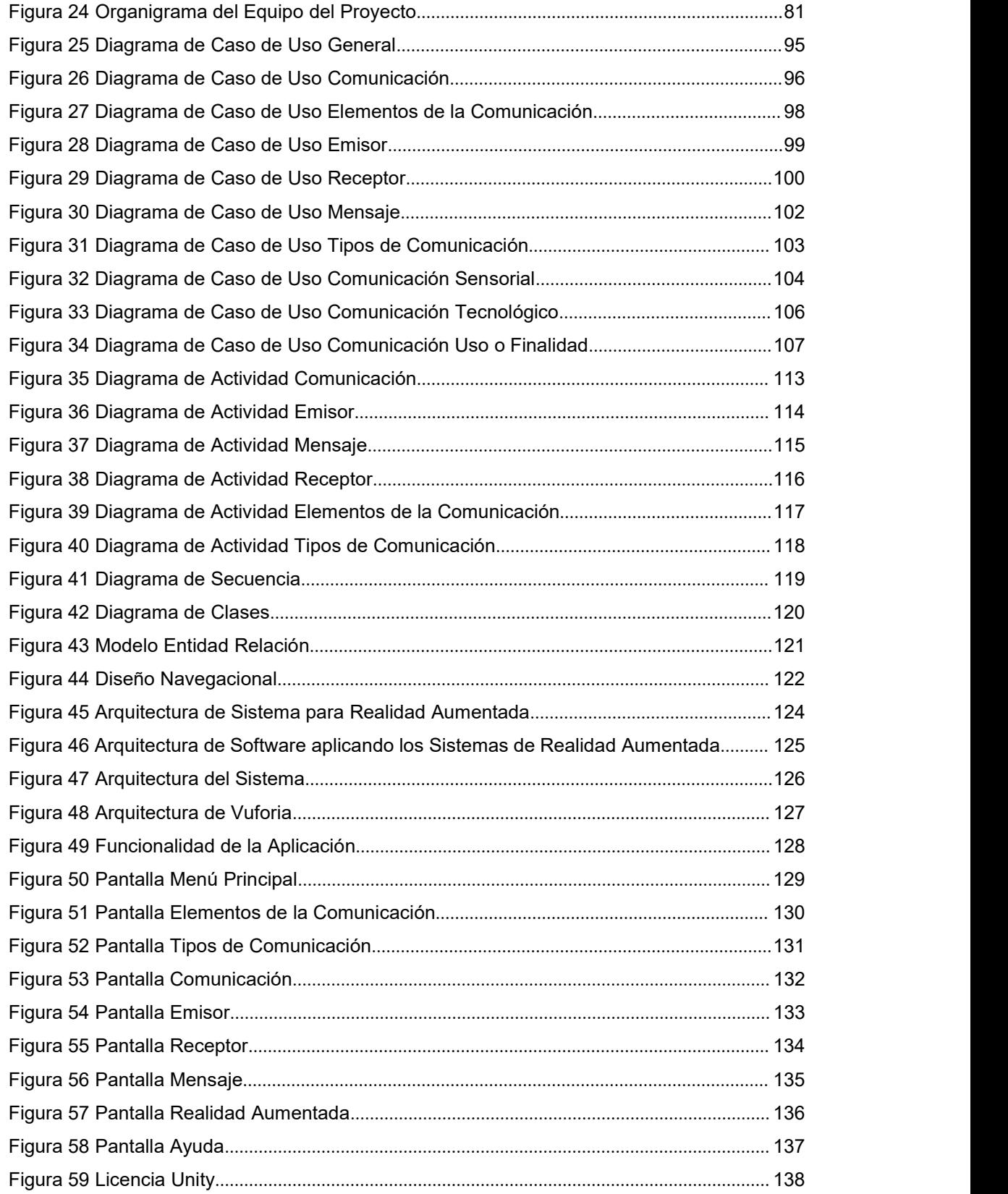

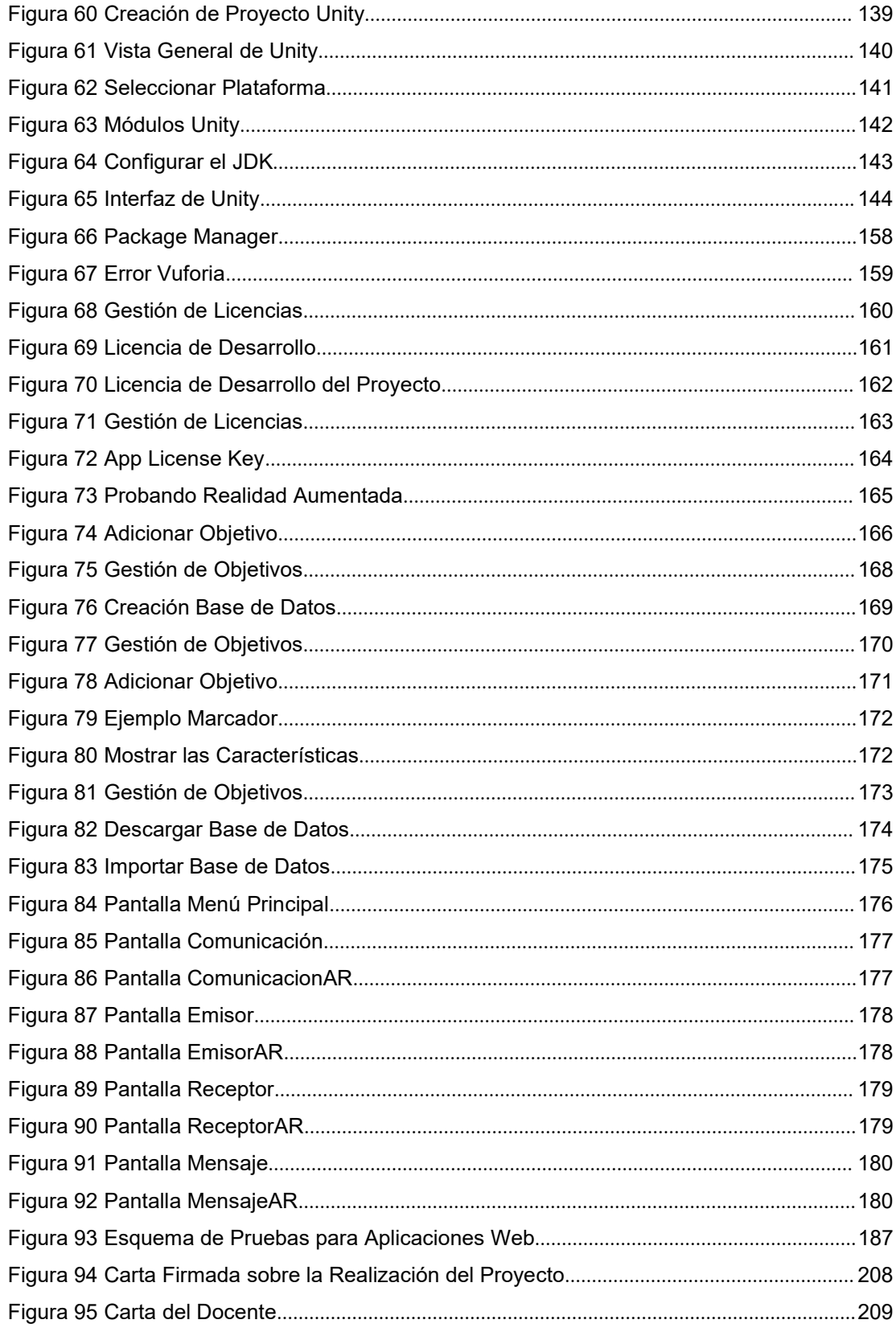

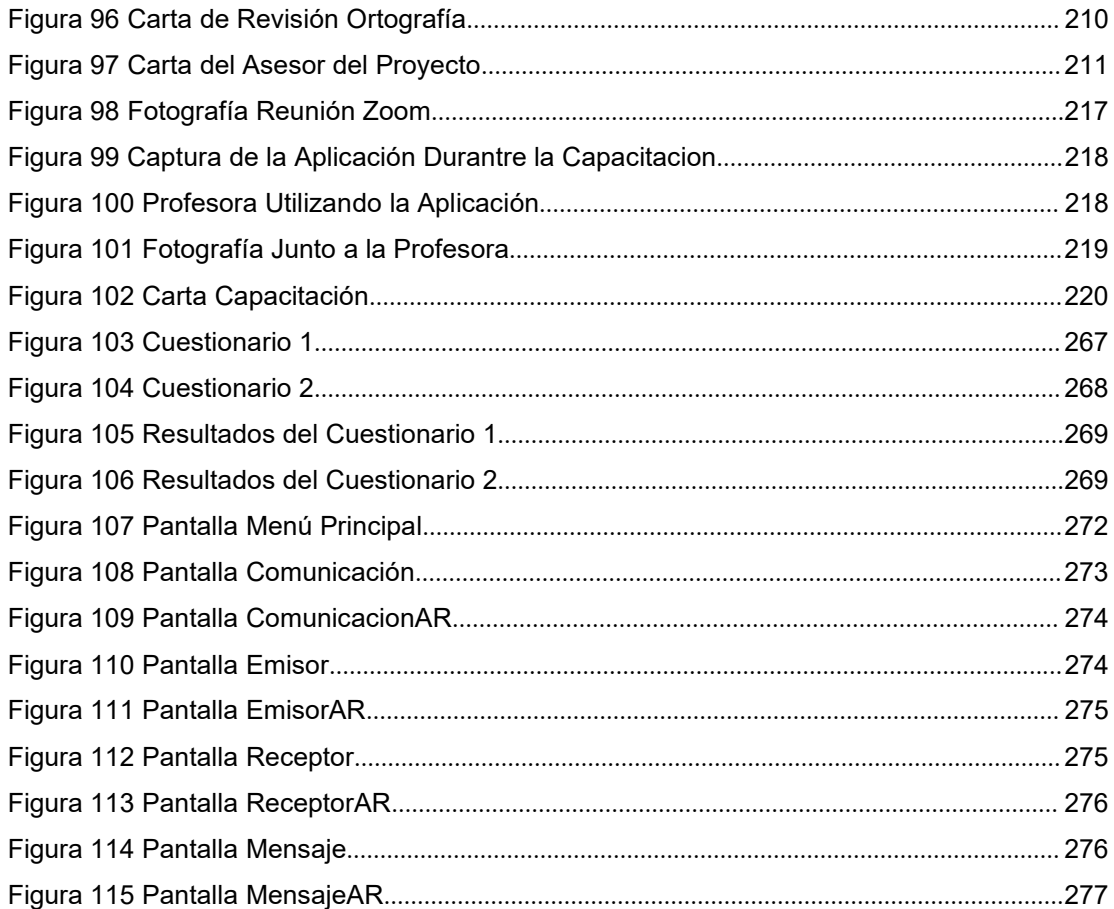